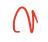

#### LINKED LISTS AND THE RULE OF THREE UNIT TESTING OPERATOR OVERLOADING

Problem Solving with Computers-II

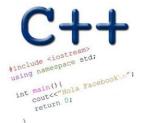

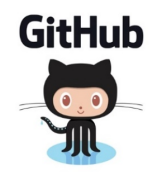

#### Linked Lists

The Drawing Of List {1, 2, 3}

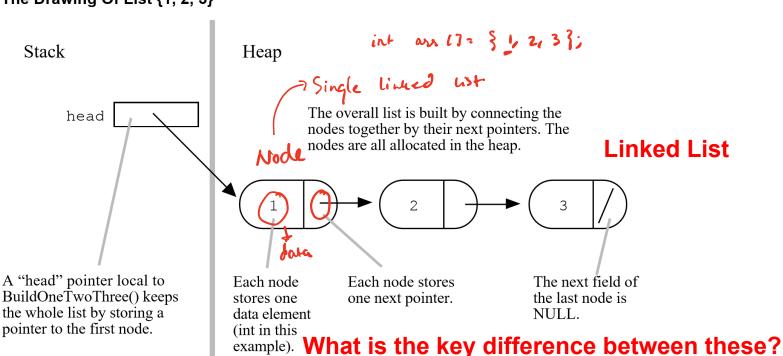

2

1

3

**Array List** 

Single linked list tail head 1 smit Node 3 int data; Node + next; ٤; tail head next prev Double - Linked hist struct Node } int data; Node \* preu; Node \* nee; ۲.

#### Questions you must ask about any data structure:

- What operations does the data structure support? A linked list supports the following operations:
  - 1. Insert (a value)
  - 2. Delete (a value)
  - 3. Search (for a value)
  - 4. Min
  - 5. Max
  - 6. Print all values
- How do you implement each operation?
- How fast is each operation?

(future lectures)

Use the approach of Test Driven Development (TDD) to implement each function

3

## Linked-list as an Abstract Data Type (ADT)

```
class LinkedList {
public:
    LinkedList();
                                  // constructor
    ~LinkedList();
                                  // destructor
    // other methods
private:
    // definition of Node
   struct Node {
int info; ~ Nodes in a single linked List
    };
    Node* head; // pointer to first node
    Node * tail; // pointer to the last mode
};
```

## Unit testing

- The goal of unit tests is to design your software robustly (usually viaTest Driven Development)
- For our purposes each public method of a class is a unit under test (UUT)
- Organizing your unit tests
  - One test class for every class under test.
  - If the class to test is Foo, the test class should be called FooTest (not TestFoo)
  - One test function for every public function of Foo. This a suite of individual test cases
- Test cases should be independent
- Test cases should be orthogonal
- For additional guidelines see: https://petroware.no/unittesting.html

Please review code written in lecture (these gittub)

## **Overloading Binary Comparison Operators**

==

We would like to be able to compare two objects of the class using the following operators

void isEqual(const LinkedList & lst1, const LinkedList &lst2){
 if(lst1 == lst2)
 cout<<"Lists are equal"<<endl;
 else
 cout<<"Lists are not equal"<<endl;</pre>

# RULE OF THREE

(Moet class - need this for labor)

If a class defines one (or more) of the following it should probably explicitly define all three:

- 1. Destructor
- 2. Copy constructor
- 3. Copy assignment

The questions we ask are:

- 1. What is the behavior of these defaults?
- 2. What is the desired behavior?
- 3. How should we over-ride these methods?

Assume default destructor, copy constructor, copy assignment AND Correct implementation of the methods append() and vectorize()

```
void test_append_0(){
       string testname = "test 0: append [1] ";
       vector<int> v exp = {1};
       LinkedList 11;
       ll.append(1);
       vector<int> v act = ll.vectorize();
       if(v act!=v exp){
              cout <<"\tFAILED "<<testname<<endl;</pre>
       }else{
              cout <<"\tPASSED "<<testname<<endl;</pre>
          What is the expected behavior of this code?
       }
          A. Compiler error
          B. Memory leak
          C. Code is correct and the test passes
          D. None of the above
```

## Behavior of default copy constructor

Assume that your implementation of LinkedList uses the overloaded destructor, default: copy constructor, copy assignment

```
11 : 1 -> 2- > 5 -> null
```

```
void default_copy_constructor(LinkedList& l1){
```

```
// Use the copy constructor to create a
// copy of l1
```

```
// copy of l1
```

```
* What is the default behavior?
```

```
* Is the default behavior the outcome we desire ?
```

```
* How do we change it?
```

}

#### Behavior of default copy assignment

Assume that your implementation of LinkedList uses the override destructor, copy constructor, default copy assignment I1 : 1 -> 2- > 5 -> null

```
void default_assignment_1(LinkedList& l1){
   LinkedList l2;
   l2 = l1;
}
* What is the default behavior?
```

## Behavior of default copy assignment

Assume that your implementation of LinkedList uses the overloaded destructor, default: copy constructor, copy assignment

```
11 : 1 -> 2- > 5 -> null
```

}

\*

```
void test_default_assignment_2(LinkedList& l1){
```

```
// Use the copy assignment
LinkedList 12;
12.append(10);
12.append(20);
12 = 11;
What is the default behavior?
```

## Next time

- Linked Lists contd.
- GDB